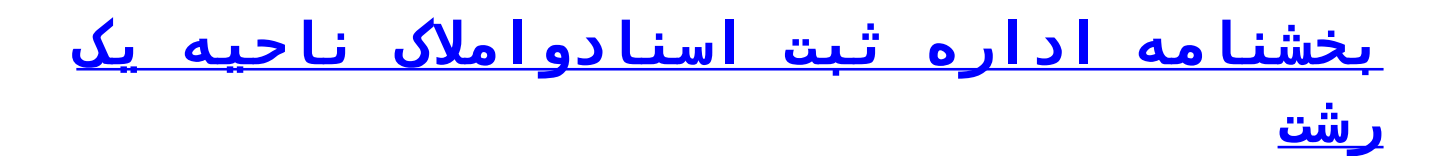

جهت مشاهده بخشنامه پس از ورود به کاربری خود طبق تصویر زیر مراجعه فرمائید.

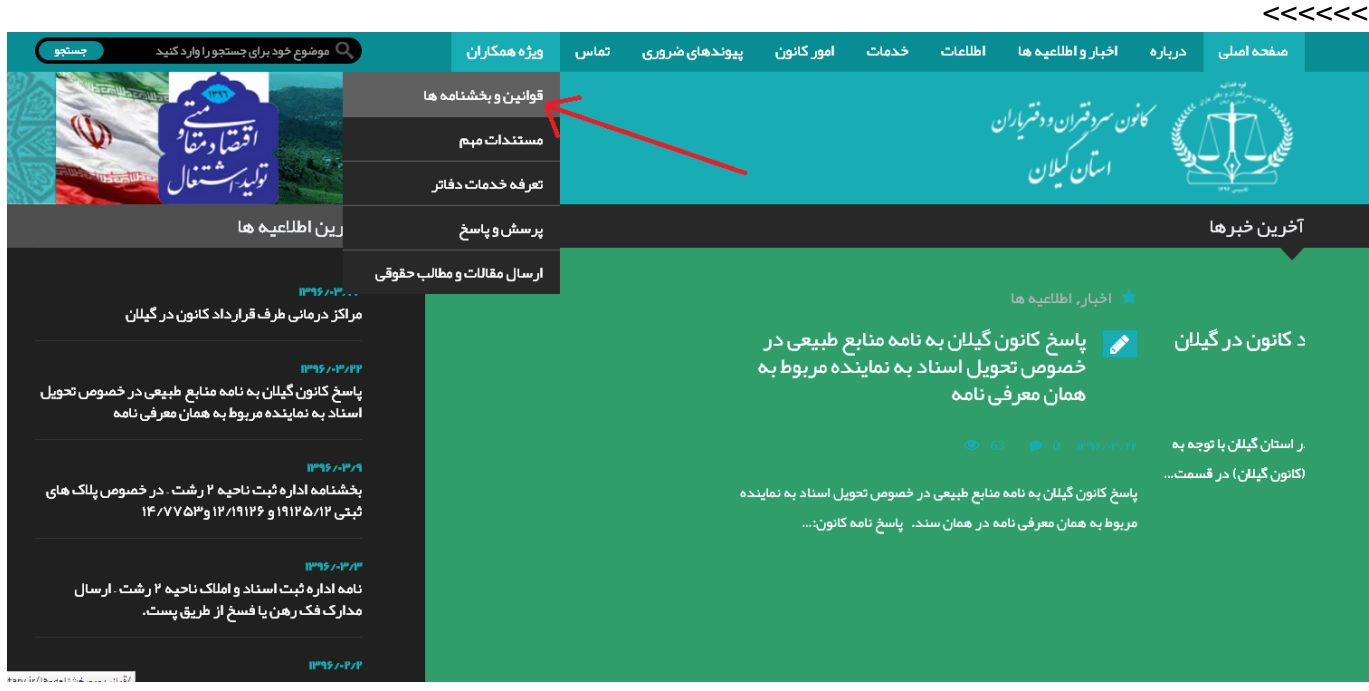